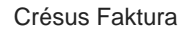

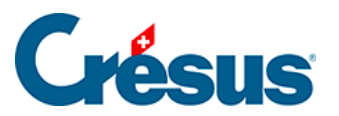

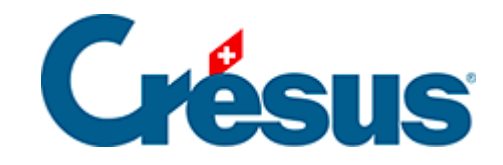

## **Crésus Faktura**

## [7.8.1 - Eine Bestellung registrieren](#page-2-0)

<span id="page-2-0"></span>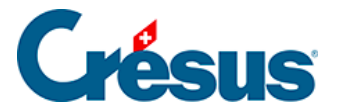

## **7.8.1 - Eine Bestellung registrieren**

Der vollständige Vorgang ermöglicht die Aufgabe einer Bestellung, die Bearbeitung des Warenempfangs und schliesslich die Registrierung der Rechnung, um ihre Zahlung zu veranlassen.

Es müssen nicht alle Etappen abgearbeitet werden, man kann z. B. eine erhaltene Rechnung erstellen, ohne die Bestellung oder Lieferung zu bearbeiten.